# Adding Local Cover Images to bib records using AG

The ISBN in the 020 field pulls the cover image. For LMN, cover images are supplied by Syndetic Solutions. An ISBN must be present in the 020 \$a field. There are multiple methods and sources for finding ISBNs and entering the ISBN in the 020 field. If an ISBN cannot be found, then the cover image is manually added using AG.

#### For items not in hand -:

#### In the Bib Record:

Syndetics pulls only from 020 \$a. Change 020 \$z to 020 \$a in order to initiate the cover image.

Sometimes the 776 \$z has the print ISBN. Copy the 776 \$z to a new 020 \$a; add the suffix 020 \$q (print). This may trigger a cover image.

#### Use the Internet:

If item is an electronic source, search the online link (Ebsco, Overdrive, etc.) for an ISBN or cover image.

Search OCLC for more bib information which may have ISBNs.

Cover images are found in Google, Amazon, Goodreads, eBay, book sellers, and sometimes publisher websites.

#### Tools needed to capture and install images: Snip Editor and XnView by Kolor.

Have these programs installed on the computer. They are free tools.

On your PC, create a folder for Cover Images images to be located for easy retrieval - usually located directly under Pictures.

## Bibs with no cover images have been gathered into an AG list.

| Cover art<br>not<br>available | Title: <b>101 hiring mistakes employers make, and how to avoid them [ele</b><br>Author: <b>Fein, Richard,</b><br>Publisher, Year: <b>Impact Publications,</b> , ©2000.<br>Database: <b>Library Management Network, Inc. ( AV )</b><br>ISBN: 9780585259932<br>ISBN: 0585259933<br>OCLC: <b>(OCoLC)45732062</b> | HOLD Delete<br>Move to List: |
|-------------------------------|----------------------------------------------------------------------------------------------------|------------------------------|
| Cover art<br>not<br>available | Title: A career as a marriage and family therapist.<br>Publisher, Year: Institute for Career Research, , 2009.<br>Database: Library Management Network, Inc. ( AV )<br>ISBN: 9781441612946<br>ISBN: 1441612947<br>OCLC: (OCoLC)401356868                                                                      | HOLD Delete<br>Move to List: |
| Cover art<br>not<br>available | Title: A career as a photojournalist, news photographer.<br>Publisher, Year: Institute for Career Research, , 2005.<br>Database: Library Management Network, Inc. (AV)<br>ISBN: 9781417597307<br>ISBN: 1417597305<br>ISBN: 9781585112029<br>OCLC: (OCoLC)60497073                                             | HOLD Delete<br>Move to List: |

#### In the first bib, it needed overlaying (don't use 245 \$h, no 505, no 776, etc.)

3 AGCat - [Source: LMN\_ - AGCN=537468, Record Type = BK 101 hiring mistakes employers make, and how to avoid t]

| 🚟 File | Edit | Record | Insert | View | Tools | Window | Help |  |
|--------|------|--------|--------|------|-------|--------|------|--|
|--------|------|--------|--------|------|-------|--------|------|--|

| Low the East Recon                 | u 1113     | set view loois window help                                                                                                    |
|------------------------------------|------------|----------------------------------------------------------------------------------------------------|
| 12 🚔 🛱 📔 🕻                         | 0 🔅        | イ 루 🗙 🗟 🛍 🛍 🗠 🖓 🥋   🚑   🖵 💬 🔱 001 008 LDR é Esc   計 計 🚏   🖤 🌮 🦻   A ᆊ /                                                          |
| UDB                                |            | c 0                                                                                                    |
| 001 Control Nbr.                   |            | ocm45732062·                                                                                                    |
| 003 Control Nbr. ID                |            | OCoLC                                                                                                    |
| 005 Latest Trans.                  |            | 20151210153259.0                                                                                                    |
| 006 Fixed-Len Data                 |            | Μ····ο·υ·υ·····                                                                                                    |
| 007 Phys. Desc.                    |            |                                                                                                    |
| 008 Fixed Field                    |            | 001009s2000vau000.0.eng.d                                                                                                    |
| 020 ISBN                           |            | a 9780585259932 q (electronic·bk.)                                                                                               |
| 020 ISBN                           |            | a 0585259933 q (electronic·bk.)                                                                                                  |
| 035 Sys Control Nbr                |            | a (OCoLC)45732062                                                                                                    |
| 050 LC Call Nbr.                   | . 4        | a HF5549.5.S38 b F44·2000eb                                                                                                    |
| 082 Dewey Call Nbr.                |            | a 658.3/112 2 21                                                                                                    |
| 100 Author/Creator                 | 1.         | a Fein, Richard, d 1946-                                                                                                    |
| 245 Title                          | 10         | a 101 hiring mistakes employers make, and how to avoid them $h$ [electronic resource] / c Richard Fein.                          |
| 246 Other Title                    | 3.         | a One-hundred one-hiring mistakes employers make, and how to avoid them                                                          |
| 260 Imprint                        | ••         | a Manassas·Park,·Va.·: b Impact·Publications, c ©2000.                                                                           |
| 300 Description                    | • •        | a 1·online·resource·(vii,·129·pages).                                                                                            |
| 336 Content Type                   | ••         | a text b txt 2 rdacontent                                                                                                    |
| 337 Media Type                     | ••         | a computer b c 2 rdamedia                                                                                                    |
| 338 Carrier Type                   | · · ·      | a online resource b cr 2 rdacarrier                                                                                              |
| 490 Series Title                   | 1.         | a The career savvy series                                                                                                    |
| 650 Subj Topical                   | . 0        | a Employee selection.                                                                                                    |
| 650 Subj Topical                   | . 0        | a Employment interviewing.                                                                                                    |
| 650 Subj Topical                   | . 0        | a Employees × Recruiting.<br>a Hire.                                                                                             |
| 650 Subj Topical<br>655 Genre/Form | .0<br>.4   | a Fire.<br>a Electronic books.                                                                                                   |
| 710 Other Corp.Name                |            |                                                                                                    |
| 830 Series Title                   | ۲2.<br>. 0 | a NetLibrary,·Inc. n ·Collection·I·&·II<br>a Career·savvy·series.                                                                |
| 856 Internet Link                  | . U<br>40  | a career savvy series.<br>3 EBSCOhost u http://search.ebscohost.com/login.aspx?direct=true&scope=site&db=nlebk&db=nlabk&AN=24052 |
| HLD                                | 40         | i 130115108221* t eBook   GadsdenSCC:eBookEBSCOCollection b GadsdenSCC:eBookEBSCOCollecti                                        |
| neo -                              |            |                                                                                                    |

# After overlaying, the 776\$z ISBN was copied into 020 \$a.

9 AGCat - [Source: LMN\_ - AGCN=537468, Record Type = BK 101 hiring mistakes employers make, and how to avoid t]

| 🧱 File Edit Record Inse                      | ert View Tools Window Help                                                                                                    |
|----------------------------------------------|----------------------------------------------------------------------------------------------------|
| 12 📽 🖫 🖩 👾                                   | ·〒× 炎 ☜ ጫ ⊷ ∽ ∽ ☆ 疊  ഈ ₩0 ഈ 007 008 LDR é Esc 計 計 ₩  ♥ ♥ ∥ ?  A *H M                                                                                               |
| LDR Leader                                   | ·····cam·······Ma·····                                                                                                    |
| UDB                                          | c 0                                                                                                    |
| 001 Control Nbr.                             | ocm45732062·                                                                                                    |
| 003 Control Nbr. ID                          | OCoLC                                                                                                    |
| 005 Latest Trans.                            | 20201008101743.0                                                                                                    |
| 006 Fixed-Len Data                           | m····o·d······                                                                                                    |
| 007 Phys. Desc.                              |                                                                                                    |
| 008 Fixed Field                              | 001009s2000vauvo000·0·eng·d                                                                                                    |
| 020 ISBN                                     | a 9780585259932 q (electronic-bk.)                                                                                                    |
| 020 ISBN                                     | a 0585259933 q (electronic-bk.)                                                                                                    |
| 020 ISBN                                     |                                                                                                    |
| 035 Sys Control Nbr                          |                                                                                                    |
| 050 LC Call Nbr. 4<br>082 Dewey Call Nbr. 04 | a HF5549.5.538 b F44-2000eb                                                                                                    |
| 100 Author/Creator 1.                        | a 090.3/12 / 21<br>a Fein-Fichard. d 1946-                                                                                                    |
|                                              | a rem, rucharu, u 1949-<br>a 101-hing-mistakes-employers-make, and how-to-avoid-them-/ c Richard-Fein.                                                             |
| 246 Other Title 3.                           | a Turi mining mistakes employees make, and now to avoid utem ? E radiatorem.                                                                                       |
| 260 Imprint                                  | a Una sass-Park, Va. is Impact Publications, c 2000.                                                                                                    |
| 200 Departmention                            | a manasastan, va. p impactonizauns, c cuu.<br>a 1-onine-resource/wii/129-pages.                                                                                    |
| 336 Content Type                             | a text b tx 2 data ontent                                                                                                    |
| 337 Media Type                               | a computer b c 2 rdamedia                                                                                                    |
| 338 Carrier Type                             | a online resource b cr 2 rdacarrier                                                                                                    |
| 490 Series Title 1.                          | a The career savvy series                                                                                                    |
| 505 Contents 0.                              | a Introduction1+The-Pressure-of-Time2-Creative-Recruitment-Strategies3-Don't-Bend-Your-Hiring-Practices-(But-You-Can-Always-Improve-Them)4-The-Interviewing-Pro    |
|                                              | Checking References6-Technology7+IR and Hiring Managers8-Transition9-Seven More Mistakes Not-to Make                                                               |
| 650 Subj Topical . 0                         | a Employee-selection.                                                                                                    |
| 650 Subj Topical . O                         |                                                                                                    |
| 650 Subj Topical . 0                         |                                                                                                    |
|                                              | a Electronic books.                                                                                                    |
| 710 Other Corp.Name 2.                       | a NetLibrary, Inc. n ·Collection·I·&·II                                                                                                    |
| 776 08                                       | i Printversion: a Fein, Richard, 1946- t 101 hiring mistakes employers make, and how to avoid them. d Manassas Park, Va.: Impact Publications, 2000 z 157023129X v |
|                                              | 99088866 w (OCoLC)42968192                                                                                                    |
|                                              | a Career savvy series.                                                                                                    |
| 856 Internet Link 40                         | 3 EBSCOhost - u http://search.ebscohost.com/login.aspx?direct=true&scope=site&db=nlebk&db=nlabk&AN=24052                                                           |
|                                              |                                                                                                    |

# Now the bib has a cover image.

| IOI Hiring<br>Nistakes<br>Employers<br>Make Avoid Them<br>Richard Fein | Title: 101 hiring mistakes employers make, and how to avoid them / Ri<br>Author: Fein, Richard,<br>Publisher, Year: Impact Publications, , 2000.<br>Database: Library Management Network, Inc. ( AV )<br>ISBN: 9780585259932<br>ISBN: 0585259933<br>ISBN: 157023129X<br>OCLC: (OCoLC)45732062 | HOLD Delete<br>Move to List: |
|------------------------------------------------------------------------|----------------------------------------------------------------------------------------------------|------------------------------|
| Cover art<br>not<br>available                                          | Title: <b>A career as a marriage and family therapist.</b><br>Publisher, Year: <b>Institute for Career Research</b> , <b>2009</b> .<br>Database: <b>Library Management Network</b> , <b>Inc. ( AV )</b><br>ISBN: 9781441612946<br>ISBN: 1441612947<br>OCLC: <b>(OCoLC)401356868</b>           | HOLD Delete<br>Move to List: |
| Cover art<br>not<br>available                                          | Title: A career as a photojournalist, news photographer.<br>Publisher, Year: Institute for Career Research, , 2005.<br>Database: Library Management Network, Inc. ( AV )<br>ISBN: 9781417597307<br>ISBN: 1417597305<br>ISBN: 9781585112029<br>OCLC: (OCoLC)60497073                           | HOLD Delete<br>Move to List: |

## Moving to another bib, there is an additional ISBN 020 but it is not pulling any image. Click on the Online Content link.

| A career as a          | Court 1 |         |                                                                                                   |
|------------------------|---------|---------|---------------------------------------------------------------------------------------------------|
| photojournalist,       | Control | Num     | ber : 263367                                                                                      |
| news photographer.     | Last Mo | odified | : 9/23/20 12:21:27 PM                                                                             |
| 1 5 1                  | Leader  | : 0028  | 5cam a 00457la                                                                                    |
| Format: eBook          | Quality |         |                                                                                                   |
| Found In:              |         | ••      |                                                                                                   |
| Library Management     | 001     |         | ocm60497073                                                                                       |
| Network, Inc.          | 003     |         | OCoLC                                                                                             |
|                        | 005     |         | 20200923151733.0                                                                                  |
|                        | 006     |         | m o d                                                                                             |
| Cover art<br>not       |         |         | cr cnulunuuul                                                                                     |
| available              | 008     | * *     | 050526s2005 ilu o 000 0 eng d                                                                     |
| available              | 020     | **      | a9781417597307q(electronic bk.)                                                                   |
|                        | 020     | **      | a1417597305q(electronic bk.)<br>a9781585112029                                                    |
| Availability: 0 (of 2) | 020     | * *     | a(OCoLC)60497073                                                                                  |
| Availability: 0 (0F2)  | 050     | * 4     | aTR154b.C37 2005eb                                                                                |
| 0 Hold(s) in Queue     | 082     | 04      | a770.232222                                                                                       |
|                        | 245     | 0 4     | aA career as a photojournalist, news photographer.                                                |
|                        | 240     | **      | aChicago :bInstitute for Career Research,c2005.                                                   |
| Online Content         | 300     | * *     | al online resource.                                                                               |
| EBSCOhost              | 336     | * *     | atextbtxt2rdacontent                                                                              |
| EBSCONOSE              | 337     | * *     | acomputerbc2rdamedia                                                                              |
| Iodify Search          | 338     | * *     | aonline resourcebcr2rdacarrier                                                                    |
| dd to Your List        | 490     | 1 *     | aInstitute research :v202                                                                         |
|                        | 500     | * *     | aCaption title.                                                                                   |
| ermanent Link          | 500     | * *     | aTitle from e-book title screen (viewed May 26, 2005).                                            |
| mail this Item         | 500     | * *     | a"Record history as it happens, tell compelling stories and make a difference."                   |
| rint This Item         | 500     | * *     | a"DOT number 143.062-034."                                                                        |
| ownload Record         | 650     | * 0     | aPhotojournalismxVocational guidance.                                                             |
| dd New Item Record     | 650     | * 0     | aPhotographyxVocational guidance.                                                                 |
| dd to Download Cart    | 655     | * 0     | aElectronic books.                                                                                |
| uthorize Bib Record    | 710     | 2 *     | aInstitute for Career Research.                                                                   |
| dit Bib Record         | 710     | 2 *     | aNetLibrary, Inc.nCollection 5                                                                    |
|                        | 830     | * 0     | aCareers v202.                                                                                    |
|                        | 856     | 40      | 3EBSCOhostuhttp://search.ebscohost.com/login.aspx?direct=true&scope=site&db=nlebk&db=nlabk&AN=132 |

#### This shows a cover image.

PDF Full Text

#### A Career As a Photojournalist, News Photographer

| Series:                     | Institute Research, no. 202                               |
|-----------------------------|-----------------------------------------------------------|
| Authors:                    | Institute for Career Research                             |
| Publication<br>Information: | Chicago : Institute for Career Research. 2005             |
| Resource Type:              | eBook.                                                    |
| Description:                | Caption title.                                            |
|                             | Authors:<br>Publication<br>Information:<br>Resource Type: |

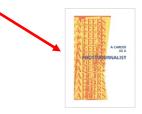

# Right click on the cover image and Save Image As...

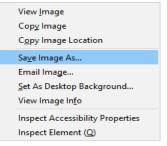

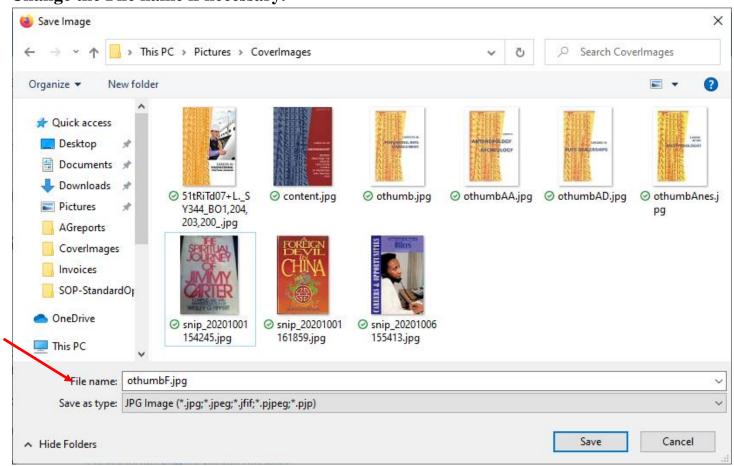

## Change the File name if necessary.

## Find and copy the bib AGCN

A career as a photojournalist, Control Nu Last Modifi

Control Number : 263367 Last Modified : 9/23/20 12:21:27 PM

## Go to Staff Dashboard > Cat Admin >Add Local Cover

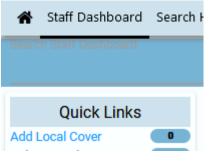

October 9, 2020

#### Paste AGCN in Enter Search Term, then Submit

| 🗞 Cat Admin > Add Local | Cover 0 1                          |                      |
|-------------------------|------------------------------------|----------------------|
| Add Local Cover         |                                    |                      |
| Select Catalog          | Library Management Network, Inc. 🗸 |                      |
| Enter Search term(s):   | 263367                             | A-G Control Number 🗸 |

#### If a list appears, click correct title

A-G Control Number Lookup ... Searching A-G Control Number: 263367 A-G Control Number 263367 - A career as a photojournalist, news photographer. (1 title)

## Check Select All; then Add Cover Image

| Searching A-G Control Number: 263367<br>A-G Control Number |                                |        |              |
|------------------------------------------------------------|--------------------------------|--------|--------------|
| 263367 - A career as a photojournalist, news photographer. |                                | -      |              |
| Title (Check to select)                                    | Author                         | AGCN   | Select All   |
| A career as a photojournalist, news photographer.          | Institute for Career Research. | 263367 | $\checkmark$ |

### Browse your computer to find the file under Cover Images; then Upload Book Image

| Add Local I | mage                                 |                               |        |              |                |
|-------------|--------------------------------------|-------------------------------|--------|--------------|----------------|
| Select      | <b>Title</b><br>A career as a photoj | ournalist, news photographer. | Author | Format<br>bk | AGCN<br>263367 |
| Sel         | ect a file to upload:                | C:\fakepath\othumbF.jpg       | Browse |              |                |
|             |                                      | Upload Book Image             |        |              |                |

Message will display as successful.

|           | 0                                   | L V                     |        |          |                                                                                                    |
|-----------|-------------------------------------|-------------------------|--------|----------|----------------------------------------------------------------------------------------------------|
| Add Local | Image                               |                         |        |          | Modify Search                                                                                                    |
| Select    | Title<br>A career as a photojournal | ist, news photographer. | Author | For<br>b | A CAREERS<br>A REERS<br>A REERS<br>A REOTO ROURNALIST<br>A REOTS<br>A REOTS<br>A REOTS<br>A REOTS<br>A REOTS<br>A REOTS |
|           | lect a file to upload:              | Upload Book Inse        | Browse |          |                                                                                                    |
|           |                                     | -                       |        |          |                                                                                                    |
|           | ========                            |                         |        |          | <br>======                                                                                                    |

If the cover image is fuzzy, go back and click the Online Content again. This time instead of clicking the thumbnail, select PDF Full Text. The cleanest sharpest picture needs to be used – the larger the better.

| Detailed Record     | Result List Re              | fine Search 4 1 of 1 >                        |                                                                                              |
|---------------------|-----------------------------|-----------------------------------------------|----------------------------------------------------------------------------------------------|
| PDF Full Text       | A Caree                     | r As a Photojournalist, News Photographer     |                                                                                              |
| 🛃 Full Download     | Series:                     | Institute Research, no. 202                   | Albrento                                                                                     |
|                     | Authors:                    | Institute for Career Research                 | ATEERS                                                                                       |
| Related Information | Publication<br>Information: | Chicago : Institute for Career Research. 2005 | A CAREER<br>A CAREER<br>A CAREER<br>A CAREER<br>A CAREER<br>A CAREER<br>A CAREER<br>A CAREER |

#### Reduce the cover until all is within the screen limits.

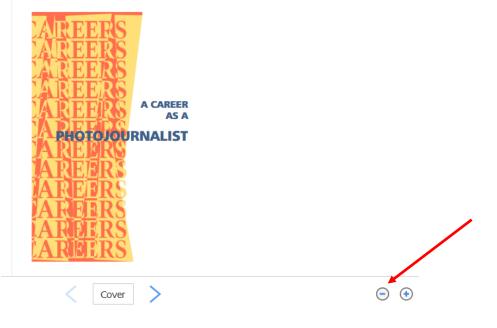

October 9, 2020

Using the Snip editor, outline cover image. Be precise on the capture not to include any white space around the edges. click Save

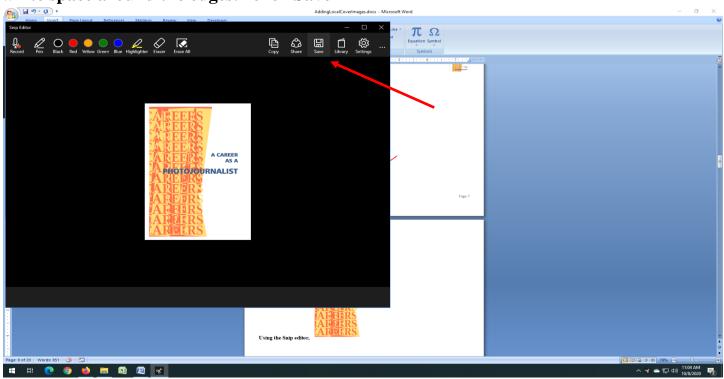

### It will start as .png - Select the .jpg from the drop-down menu and Save

| Save As                                      | Page Lavout References Mailings Re    | view View  | Developer For      | mat       | >                     |  |
|----------------------------------------------|---------------------------------------|------------|--------------------|-----------|-----------------------|--|
| ← → × ↑ 🔄 > This PC > Pictures > CoverImages |                                       |            | ~ Õ                |           | ,P Search CoverImages |  |
| Organize 👻 New folde                         | tr                                    |            |                    |           | III • 👔               |  |
| 🖹 Documents 💉 ^                              | Name                                  | Status     | Date modified      | Туре      | Size                  |  |
| 👆 Downloads 👒                                | 51tRiTd07+L_SY344_BO1,204,203,200_jpg | 0          | 10/6/2020 3:47 PM  | JPG Image | 24 KB                 |  |
| 📰 Pictures 🛛 🖈                               | content.jpg                           | õ          | 10/6/2020 3:42 PM  | JPG Image | 12 KB                 |  |
| AGreports                                    | a othumb.jpg                          | 0          | 10/6/2020 3:51 PM  | JPG Image | 12 KB                 |  |
| Coverimages                                  | cthumbAA.jpg                          | 0          | 10/6/2020 3:44 PM  | JPG Image | 13 KB                 |  |
| Invoices                                     | a othumbAD.jpg                        | 0          | 10/6/2020 3:45 PM  | JPG Image | 12 KB                 |  |
| SOP-StandardOr                               | 🙀 othumbAnes.jpg                      | 0          | 10/5/2020 4:17 PM  | JPG Image | 12 KB                 |  |
| SUP-standardUp                               | and othumbF.jpg                       | 0          | 10/8/2020 10:46 AM | JPG Image | 12 KB                 |  |
| <ul> <li>OneDrive</li> </ul>                 | 🧱 snip_20201001154245.jpg             | 0          | 10/1/2020 3:42 PM  | JPG Image | 12 KB                 |  |
| This PC                                      | 📾 snip_20201001161859.jpg             | 0          | 10/1/2020 4:19 PM  | JPG Image | 21 KB                 |  |
| 3D Objects                                   | 📾 snip_20201006155413.jpg             | 0          | 10/6/2020 3:54 PM  | JPG Image | 67 KB                 |  |
|                                              |                                       |            |                    |           |                       |  |
| Desktop                                      |                                       |            |                    |           |                       |  |
| Documents                                    |                                       |            |                    |           |                       |  |
| File name: snip_2                            | 20201008110509.jpg                    |            |                    |           |                       |  |
|                                              |                                       |            |                    |           |                       |  |
| Save as type: JPEG i                         | mage (".jpg;".jpeg)                   |            |                    |           | 1                     |  |
|                                              |                                       |            |                    |           |                       |  |
| Hide Folders                                 |                                       |            |                    |           | Save Cancel           |  |
|                                              |                                       | <b>FID</b> | <u> </u>           |           |                       |  |
|                                              | AI                                    | THE        | 0                  |           |                       |  |
|                                              |                                       | ad R       | S                  |           |                       |  |

**Repeat the Add Local Cover Image processes** 

Note:: If a cover image exists, it will NOT display in Add Local Cover. Manual images override ISBN-pulled cover images. So always check online first.

One can already tell that the second cover image is clearer. This is more work but makes the online catalog more defined.

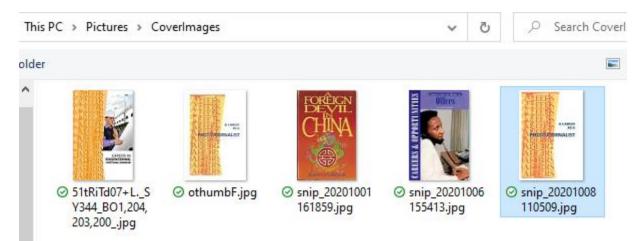

## Yep!

| Local Imag | ge                                                                |        |              |                | Modify Sea                                                                                                    |
|------------|-------------------------------------------------------------------|--------|--------------|----------------|----------------------------------------------------------------------------------------------------|
|            | i <b>tle</b><br>: career as a photojournalist, news photographer. | Author | Format<br>bk | AGCN<br>263367 | A CARE<br>A REDERS<br>A REDERS<br>A REDERS<br>A REDERS<br>A REDERS<br>A REDERS<br>A REDERS<br>A REDERS<br>A REDERS |
| Select     | a file to upload:                                                 | Browse |              |                |                                                                                                    |

## MANUALLY SCANNING ITEM IN HAND

If an item is very old or unique or foreign, there may be no ISBNs or cover images online. The front cover may be scanned and entered.

- ~ Before scanning, be sure cover of item and scanning device glass is CLEAN
- ~ Be sure item is positioned correctly straight and not crooked- on the scanner
- ~ If book is printed sideways, best to scan upright, and rotate later
- ~ If sideways book is too long to scan upright, rotate with XnView
- ~ Use 11 as the modified canvas size works great every time

Use Snip to copy/save images

XnView can convert to .jpg

AG only accepts images that are \_\_\_\_\_ pixels. If the scanned image exceeds the limit, use XnView to reduce the image.